# **ORACLE VALIDATED INTEGRATION DATA SHEET**

# RevSoft REV SCHEDULER® Integration with JD Edwards EnterpriseOne 9.2

REV SCHEDULER is a true enterprise scheduling solution that runs on all your existing servers - there are no additional servers or databases requred.

Run your business process flows in REV SCHEDULER as a single scheduled group job regardless of the server type.

### **COMPANY OVERVIEW**

RevSoft creates enterprise automation solutions that run on your existing ervers and can communicate between servers to provide global enterprise automation solutions.

RevSoft's greatest strength is listening to customers and being able to speedily meet their changing requirements.

#### **INTEGRATION OVERVIEW**

The validated integration between REV SCHEDULER and Oracle's JD Edwards EnterpriseOne enables enterprises to submit JD Edwards EnterpriseOne batch jobs in a single step with fully encrypted passwords. The solution also allows for the use of data selection and processing options that include the use of calculated dates and other runtime variables.

Prior to submitting JD Edwards EnterpriseOne batch jobs, you can check for the existence of data to be processed to limit the running of unnecessary batch jobs. You can also review the content of PDF output from batch jobs for errors or warnings.

# **INTEGRATION DETAILS**

The REV SCHEDULER integration with JD Edwards EnterpriseOne simplifies the process of running batch jobs by:

- Running batch jobs in a single step that handles all three of the required steps of the JD Edwards EnterpriseOne RUNUBEXML command.
- Using encrypted variables that do not expose passwords or any other secure strings.
- Running JD Edwards EnterpriseOne batch jobs on demand by only submitting the batch job if there is data for processing. For example, the batch job will only be submitted if there are approved GL batches waiting to be processed.
- Reading the batch job PDF output. In the GL Post example, REV SCHEDULER will check for text stating 'One or more batches had errors.' If this text exists, REV SCHEDULER can trigger alerts, send emails with the .pdf to on-call personnel, or execute other predetermined actions.

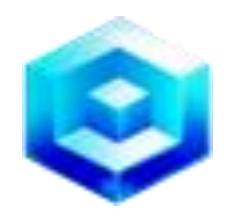

RevSoft West Sand Lake Road Orlando, FL 32819 USA Tel.: +1.407.374.2222 [revsoft.com](http://www.revsoft.com/)

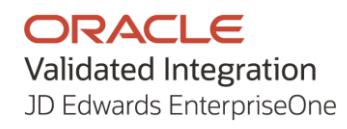

Oracle Validated Integration provides customers with confidence that a partner's integration with an onpremise Oracle application is functionally sound and performs as designed. This can help customers reduce deployment risk, lower total cost of ownership, and improve the user experience related to the partner's integrated offering.

 Retrieving strings from the batch job PDF output. In the GL Post example, the solution can retrieve the batch number to be used in email subject lines or dashboard updates.

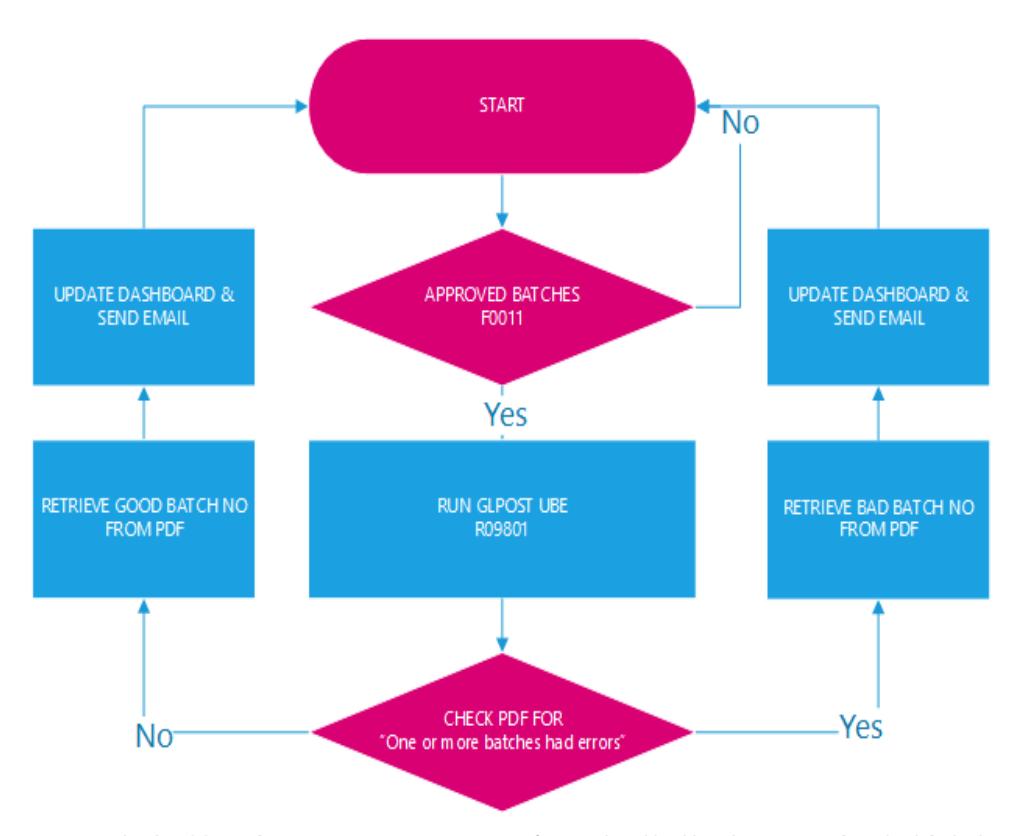

**AVAILABILITY**

ERP-One 535 10th Avenue SW, Unit 303 Calgary, AB T2R 0A8 Canada Tel.: + 1.888.308.3771 Email[: info@wrp-one.com](mailto:info@wrp-one.com)

RevSoft West Sand Lake Road Orlando, FL 32819 USA Tel.: +1.407.374.2222 [revsoft.com](http://www.revsoft.com/)

#### **SUPPORT**

ERP-One Tel.: +1.888.308.3771 [support.erp-one.com](http://support.erp-one.com/)

RevSoft North America Tel.: +1.407.374.2222

RevSoft South Pacific Tel.: +61.7.5594.3300 Email: [support@revsoft.com](mailto:support@revsoft.com) [revsoft.com/support-form](http://www.revsoft.com/support-form)

*Figure 1. The GLPOST multi run incorporates processing for good and bad batches in a single, scheduled job in REV SCHEDULER.*

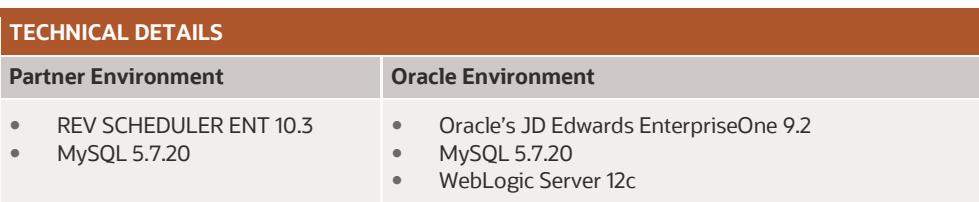

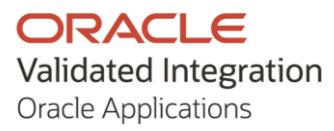

Copyright © 2020, Oracle and/or its affiliates. All rights reserved. This document is provided for information purposes only, and the contents hereof are subject to change without notice. This document is not warranted to be error-free, nor subject to any other warranties or conditions, whether expressed orally or implied in law, including implied warranties and conditions of merchantability or fitness for a particular purpose. We specifically disclaim any liability with respect to this document, and no contractual obligations are formed either directly or indirectly by this document. This document may not be reproduced or transmitted in any form or by any means, electronic or mechanical, for any purpose, without our prior written permission.

Oracle and Java are registered trademarks of Oracle and/or its affiliates. Other names may be trademarks of their respective owners. 0420